## XEROX® PHASER 7700 SERIES TONER CARTRIDGE REMANUFACTURING INSTRUCTIONS

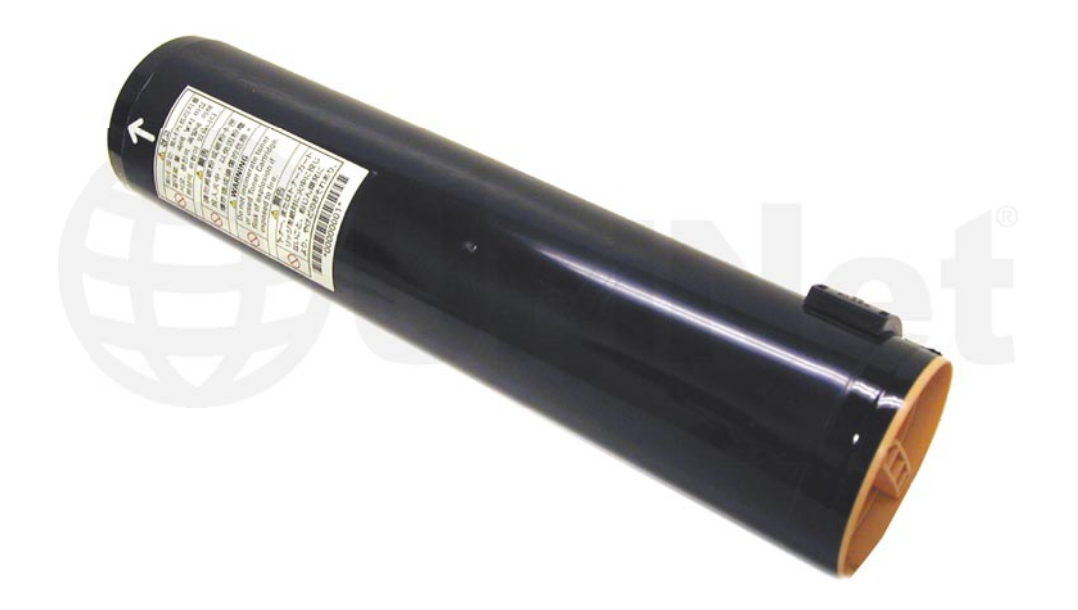

## XEROX PHASER 7700 SERIES TONER CARTRIDGE XEROX PHASER 7700 SERIES TONER CARTRIDGE

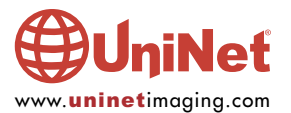

© 2012 UniNet Imaging Inc. All trademark names and artwork are property of their respective owners. Product brand names mentioned are intended to show compatibility only. UniNet Imaging does not warrant downloaded information. Unauthorized sale, reproduction or distribution of this article is prohibited. For additional support, please contact techsupport@uninetimaging.com

## REMANUFACTURING THE XEROX PHASER<br>7700 SERIES TONER CARTRIDGES

**EXAMPLE TO SERVICE SERIES TO SERVICE SERIES SUBSEX SERIES SUBSEX SERIES SUBSEX SERIES SUBSEX SUBSEX SERIES SUBSEX SUBSEX SUBSEX SUBSEX SUBSEX SUBSEX SUBSEX SUBSEX SUBSEX SUBSEX SUBSEX SUBSEX SUBSEX SUBSEX SUBSEX SUBSEX SU** 

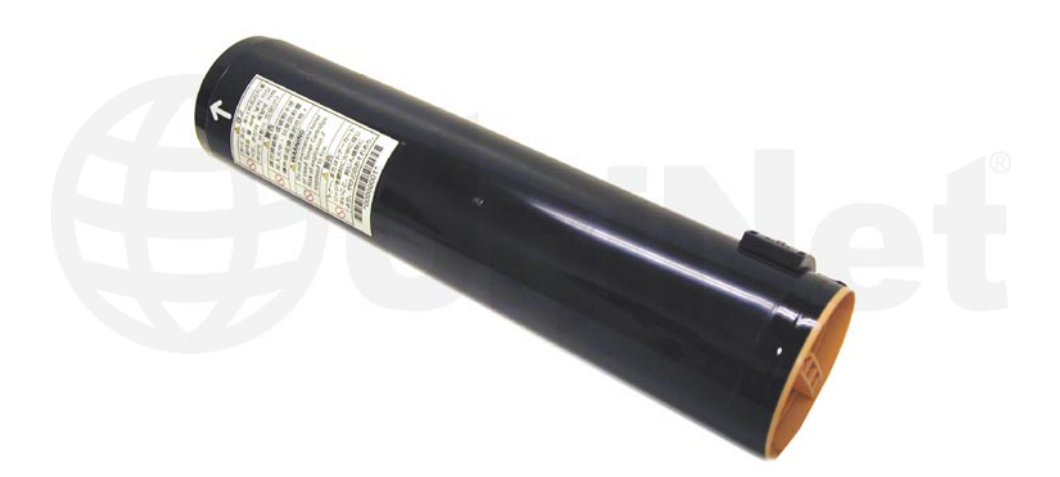

The Xerox Phaser 7700 toner cartridges are rated for 5,000 / 12,000 pages black and 4,000 / 10,000 pages color. The OEM part numbers are 016-1882-00 Black (5K), 016-1947-00 Black (12K), 016-1879-00 Cyan (4K), 016-1944-00 Cyan (10K), 016-1880-00 Magenta (4K), 016-1945-00 Magenta (10K), 016-1881-00 Yellow (4K), and 016-1946-00 Yellow (10K). Use two bottles for the HY cartridges. There are no chips used in this cartridge.

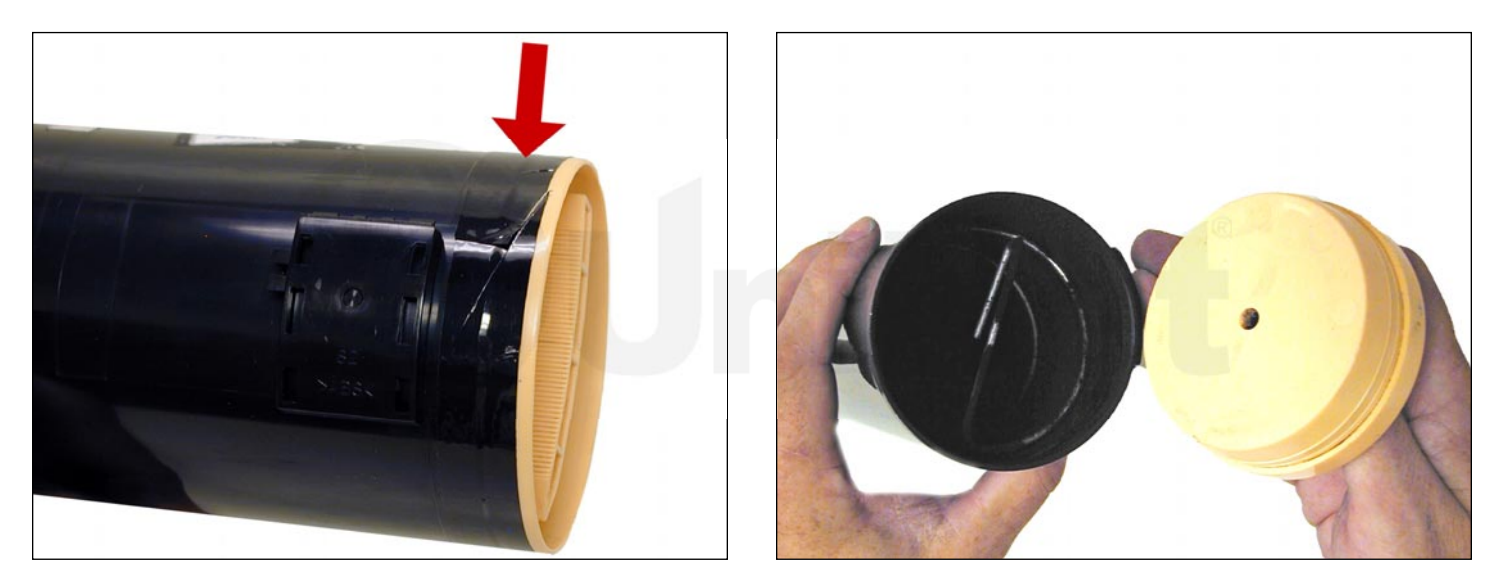

1. Remove the tape from the colored end cap. 2. Remove the end cap.

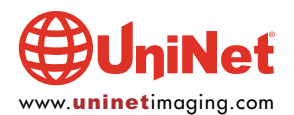

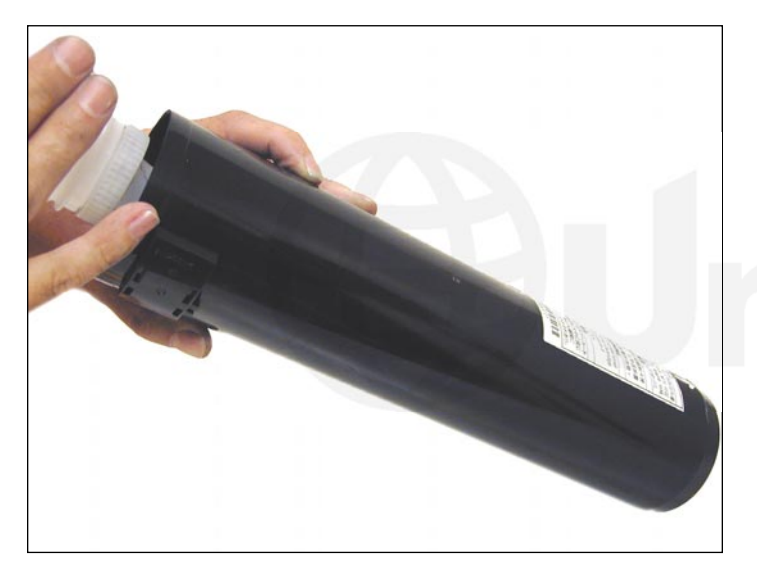

3. Vacuum the tube clean, and fill with new toner. 4. Replace the end cap, replace the tape.

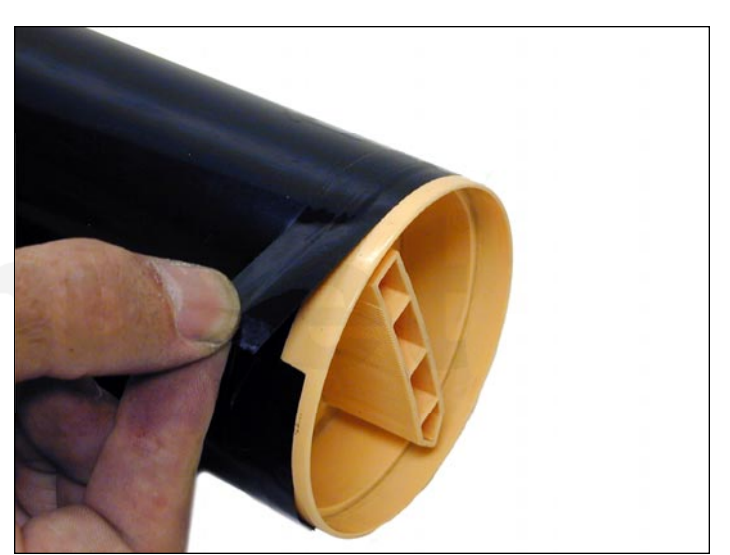

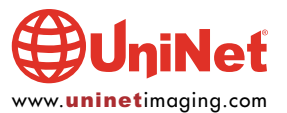